# **Soft Matter**

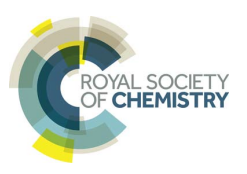

# **ARTICLE TYPE**

Cite this: DOI: 10.1039/xxxxxxxxxx

# **This is the title**†

Full Name,∗*<sup>a</sup>* Full Name,*b*‡ and Full Name*<sup>a</sup>*

**Received Date Accepted Date** 

DOI: 10.1039/xxxxxxxxxx

www.rsc.org/journalname

The main text of the article  $^1$  should appear here.

#### **0.1 This is the subsection heading style**

Section headings can be typeset with and without numbers. <sup>2</sup>

3523].

#### **0.1.1 This is the subsubsection style.**

These headings should end in a full point.

**0.1.1.1 This is the next level heading.** For this level please use \paragraph. These headings should also end in a full point.

## **1 Graphics and tables**

#### **1.1 Graphics**

Graphics should be inserted on the page where they are first mentioned (unless they are equations, which appear in the flow of the text). <sup>3</sup>

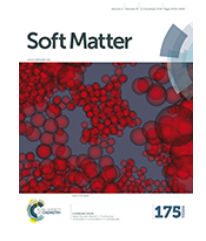

**Fig. 1** An example figure caption – the image is from the *Soft Matter* cover gallery.

#### **1.2 Tables**

The abstract should be a single paragraph which summarises the content of the article. Any references in the abstract should be written out in full *e.g.* [Surname *et al., Journal Title*, 2000, **35**,

> Tables typeset in RSC house style do not include vertical lines. Table footnote symbols are lower-case italic letters and are typeset at the bottom of the table. Table captions do not end in a full point. 4,5

**Table 1** An example of a caption to accompany a table

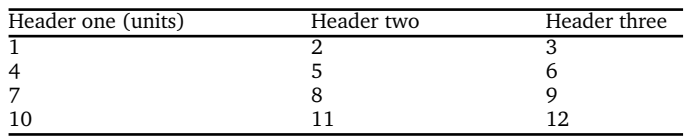

Adding notes to tables can be complicated. Perhaps the easiest method is to generate these manually.<sup>§</sup>

## **2 Equations**

Equations can be typeset inline *e.g.*  $y = mx + c$  or displayed with and without numbers:

$$
A = \pi r^2
$$
  

$$
\frac{\gamma}{\varepsilon x} r^2 = 2r
$$
 (1)

You can also put lists into the text. You can have bulleted or numbered lists of almost any kind. The mhchem package can also be used so that formulae are easy to input:  $\ce{\text{H2SO4}}$  gives  $_{\text{H}_2\text{SO}_4}$ .

For footnotes in the main text of the article please number the footnotes to avoid duplicate symbols. *e.g.* \footnote[num]{your text}. The corresponding author ∗ counts as footnote 1, ESI as footnote 2, *e.g.* if there is no ESI, please start at [num]=[2], if ESI is cited in the title please start at [num]=[3] *etc.* Please also cite the ESI within the main body of the text using †.

*<sup>a</sup> Address, Address, Town, Country. Fax: XX XXXX XXXX; Tel: XX XXXX XXXX; E-mail: xxxx@aaa.bbb.ccc*

*<sup>b</sup> Address, Address, Town, Country.*

<sup>†</sup> Electronic Supplementary Information (ESI) available: [details of any supplementary information available should be included here]. See DOI: 10.1039/cXsm00000x/

<sup>‡</sup> Additional footnotes to the title and authors can be included *e.g.* 'Present address:' or 'These authors contributed equally to this work' as above using the symbols: ‡, §, and ¶. Please place the appropriate symbol next to the author's name and include a \footnotetext entry in the the correct place in the list.

<sup>§</sup> Footnotes should appear here. These might include comments relevant to but not central to the matter under discussion, limited experimental and spectral data, and crystallographic data.

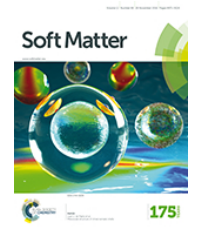

**Fig. 2** An image from the *Soft Matter* cover gallery, set as a two-column figure.

**Table 2** An example of a caption to accompany a table – table captions do not end in a full point

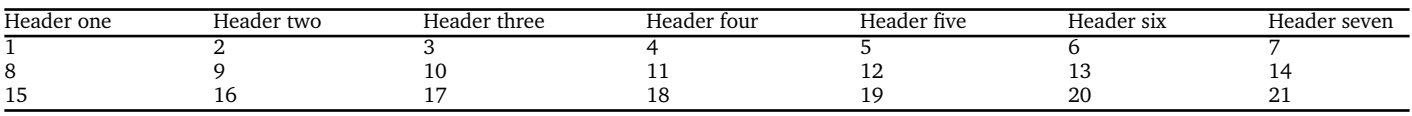

# **3 Conclusions**

The conclusions section should come at the end of article. For the reference section, the style file rsc.bst can be used to generate the correct reference style.

### **References**

- 1 A. Abarca, P. Gómez-Sal, A. Martín, M. Mena, J. M. Poblet and C. Yélamos, *Inorg. Chem.*, 2000, **39**, 642–651.
- 2 C. D. Abernethy, G. M. Codd, M. D. Spicer and M. K. Taylor, *J.*

*Am. Chem. Soc.*, 2003, **125**, 1128–1129.

- 3 F. A. Cotton, G. Wilkinson, C. A. Murillio and M. Bochmann, *Advanced Inorganic Chemistry*, Wiley, Chichester, 6th edn, 1999.
- 4 A. J. Arduengo, III, H. V. R. Dias, R. L. Harlow and M. Kline, *J. Am. Chem. Soc.*, 1992, **114**, 5530–5534.
- 5 L. N. Appelhans, D. Zuccaccia, A. Kovacevic, A. R. Chianese, J. R. Miecznikowski, A. Macchioni, E. Clot, O. Eisenstein and R. H. Crabtree, *J. Am. Chem. Soc.*, 2005, **127**, 16299–16311.